### Dynamic @ Work S. Ducasse [www.pharo.org](http://www.pharo.org)

## Topics

- TDD
- Classes as objects
- Stack as objects  $\blacksquare$
- Black magic

# Transparent Object **Migration**

Define a class Box Create an instance of Box Open an inspector Change class Box

Instance gets migrated automatically

## On the fly recompilation

When a method is not found in the debugger, ask for the creation of a method on the fly the system compiles on the spot a special method, then reexecutes the method it raises a shouldBeImplemented exception then you can edit the method in the debugger then proceed and the program continues to run

# Classes are first class objects

Structure (instance format)

Inheritance tree

**Methods** 

## Accessing structural information

Dictionary instVarNames

Dictionary allInstVarNames #('tally' 'array')

### Dictionary subclasses

{IdentityDictionary. WeakKeyDictionary. WeakValueDictionary. PluggableDictionary. LiteralDictionary. MethodDictionary. KeyedTree}

## Dictionary allSubclasses

 a Set(MethodDictionary KeyedTree SystemDictionary IdentityDictionary WeakIdentityKeyDictionary LiteralDictionary WeakKeyToCollectionDictionary WeakKeyDictionary WeakValueDictionary PluggableDictionary)

### Instances and pointers

#### Dictionary allInstances size

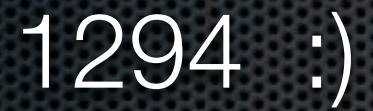

### pointersTo

#### To get all the pointers to a given object :)

#### anObject pointersTo

#### returns all the pointers pointing to this object

# Execution Stack as an **Object**

- **To be able to define exceptions from within the** language
- Debugger support!
- Advanced debugging
- **Continuation**  $\blacksquare$

### thisContext

#### returns an object that represents the method activation

can walk the stack

put self halt in the code to see it and walk.

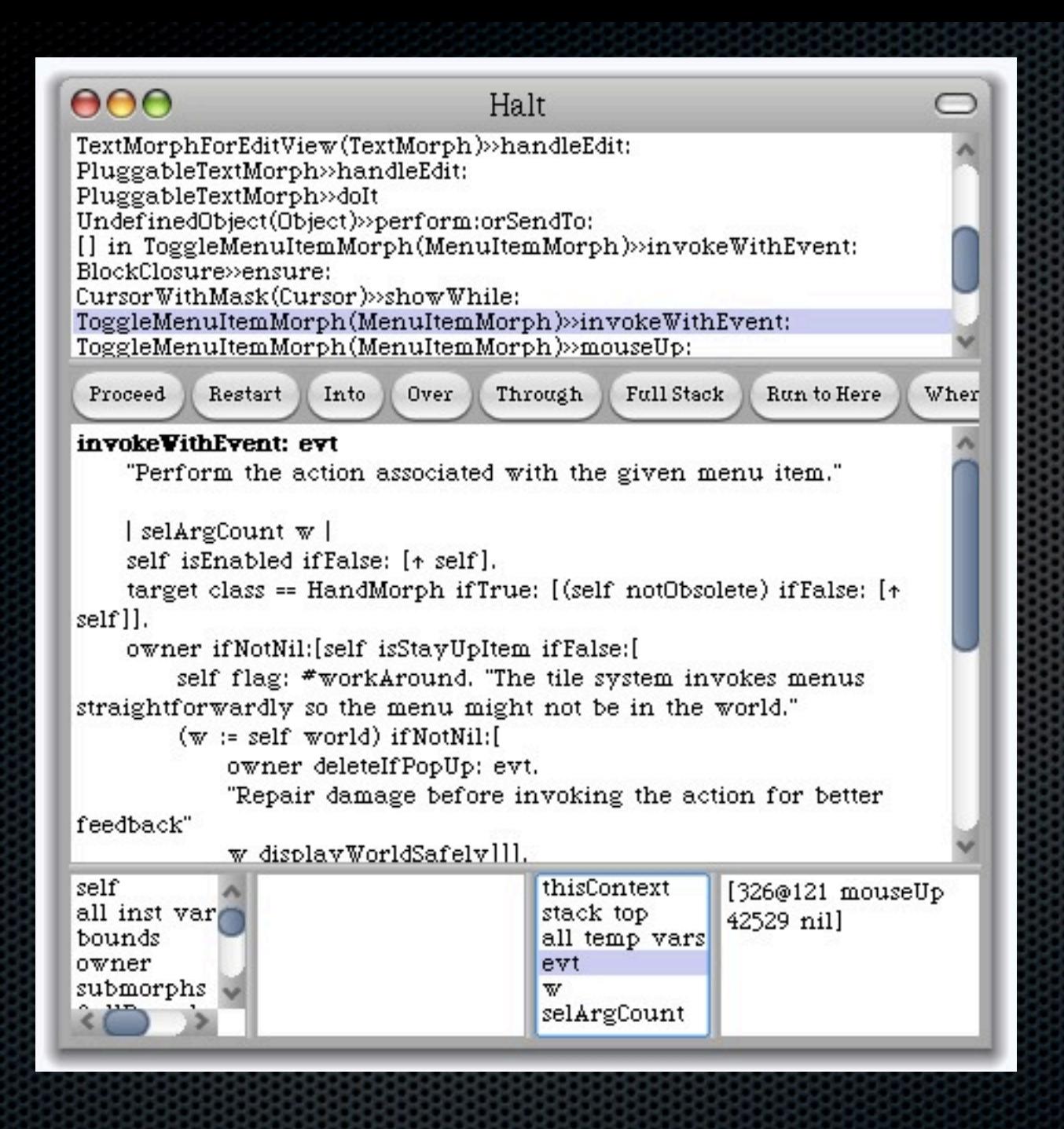

## Powerful breakpoints?

Would be so good if we could say: "Stop method bar *only if it is* invoked from method testBar" i.e.

bar

...

...

self haltlf: #testBar....

## And we have the following behavior...

self bar

foo

Executing foo does *not* stop while executing testBar *should stop* haltIf: in 6 lines Object>>haltIf: aSelector | cntxt | cntxt := **thisContext**. [cntxt *sender* isNil] whileFalse: [ cntxt := cntxt *sender*. (cntxt *selector* = aSelector) ifTrue: [ Halt signal]]

### Basis of Seaside

Powerful dynamic web framework for dynamic web applications

[www.seaside.st](http://www.seaside.st)

book.seaside.st

# Black magic... pointer swapping

anObject become: anotherObject

All the pointers pointing to anObject points now to anotherObject and the inverse atomatically

| pt1 pt2 pt3 |  $pt1 := 0@0.$  $pt2 := pt1$ .  $pt3 := 100@100.$ pt1 become: pt3. self assert:  $pt2 = (100@100)$ . self assert:  $pt3 = (0@0)$ . self assert:  $pt1 = (100@100)$ .

# Changing the class of an object

Class>>adoptInstance: anInstance

"Change the class of anInstance to me.returns the class rather than the modified instance"

Obviously different from become:

behavior model behavior := Behavior new. behavior superclass: Model. behavior setFormat: Model format. model := Model new. model primitiveChangeClassTo: behavior new. behavior compile: 'thisIsATest ^ 2'. self assert: model thisIsATest = 2. self should: [Model new thisIsATest] raise: MessageNotUnderstood.

## Simple model

- **EXECUTE:** Powerful reflective system but
- we will revisit it
	- **Mirrors**  $\blacksquare$
	- Layered  $\blacksquare$
	- **AST node level annotation**